# **RANCANG BANGUN** *DATA CENTER VALIDATE EQUIPMENT* **BERBASIS MERN DAN SCRUMBAN PADA SURABAYA NETWORK BUILDING PT. XL AXIATA**

**PRAKTEK KERJA LAPANGAN**

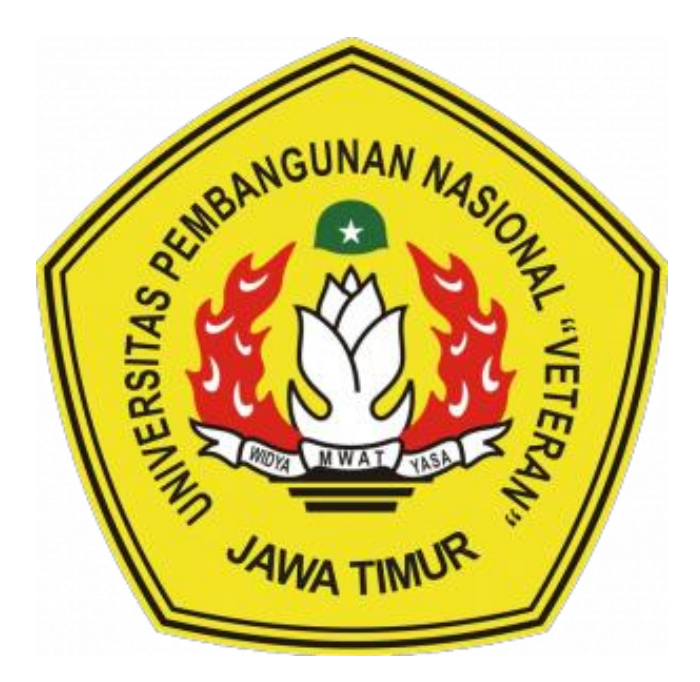

#### **Oleh:**

**Cyntia Prisya Andhyni NPM. 20082010160 Firman Perdana NPM. 20082010161 Dimas Mirza Alifansa NPM. 20082010181**

# **PROGRAM STUDI SISTEM INFORMASI FAKULTAS ILMU KOMPUTER UNIVERSITAS PEMBANGUNAN NASIONAL"VETERAN" JAWA TIMUR SURABAYA**

**2023**

# HALAMAN PENGESAHAN PRAKTEK KERJA LAPANGAN

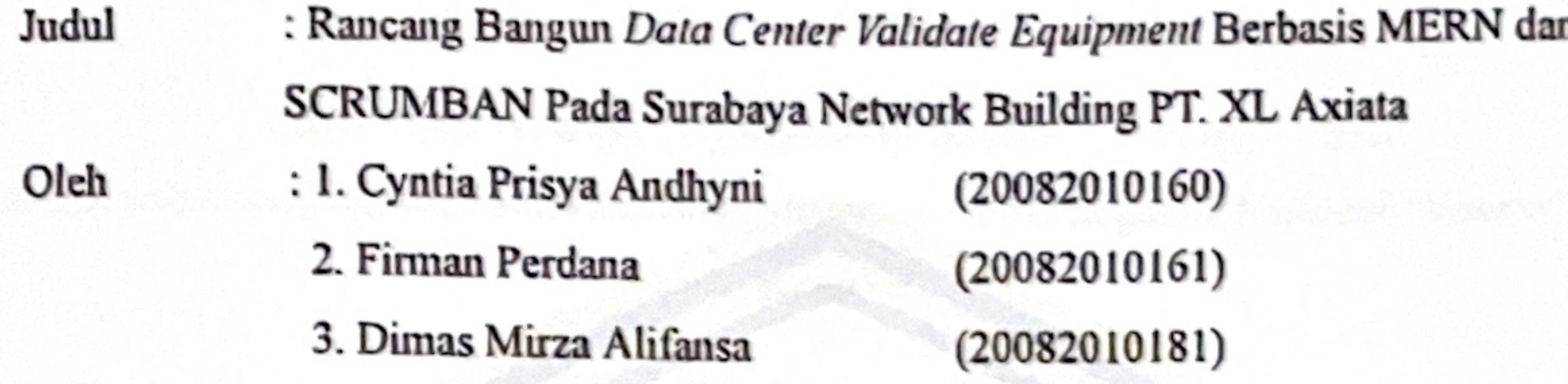

Menyetujui,

Dosen Pembimbing,

Prisa Marga Kusumantara, S.Kom, M.Cs

NIP. 19821125 2021211 003

Pembimbing Lapangan,

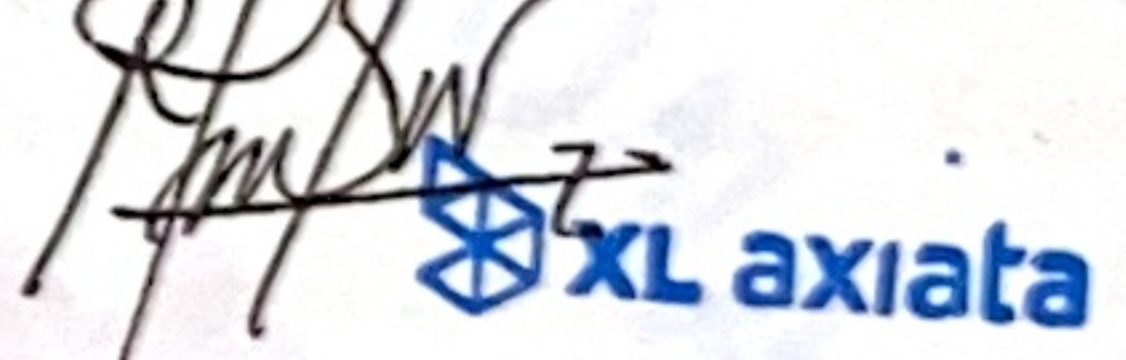

**Rachmad Syaifudin** 

Mengetahui,

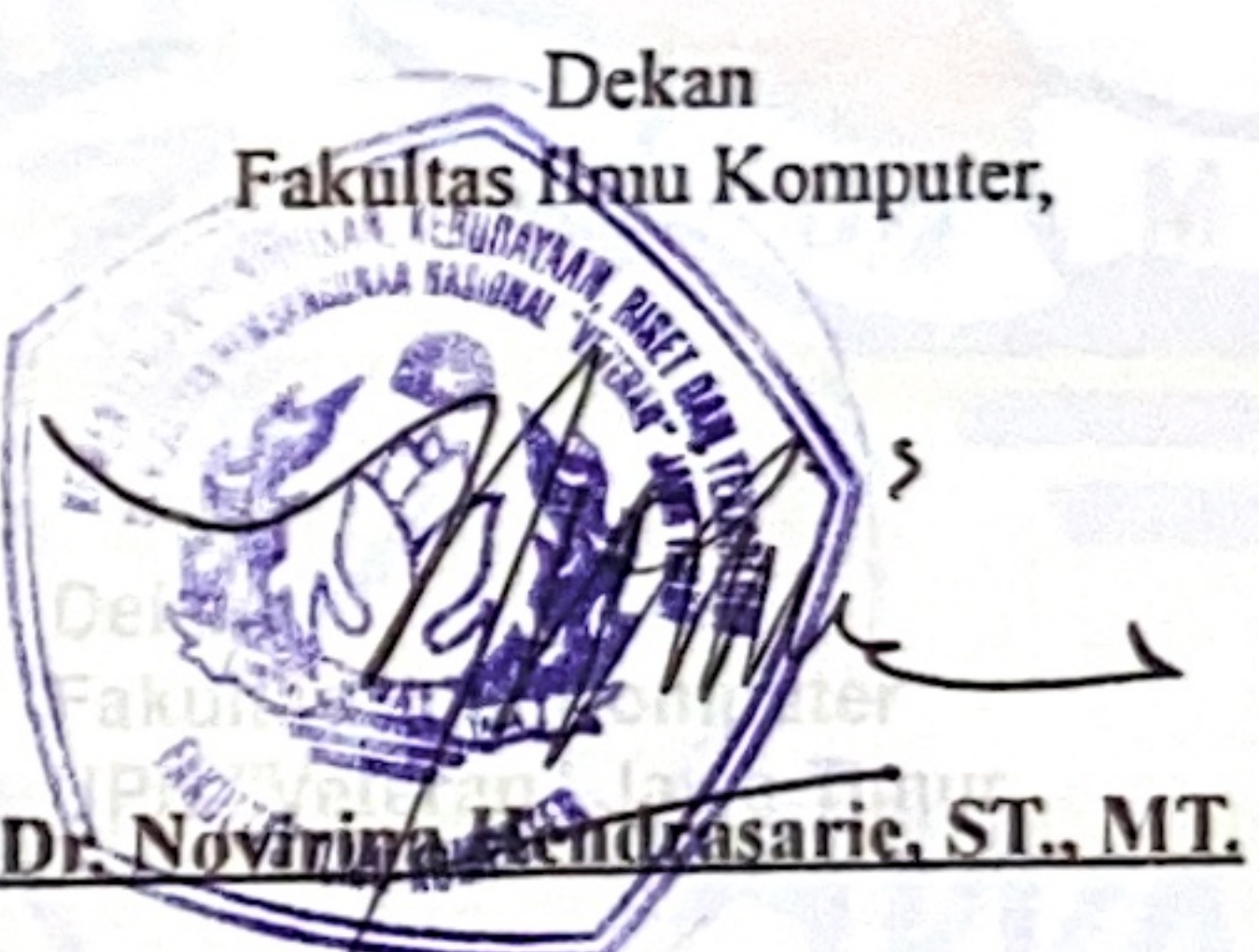

Koordinator Program Studi Sistem Informasi

Agung Brastama Putra, S.Kom, M.Kom

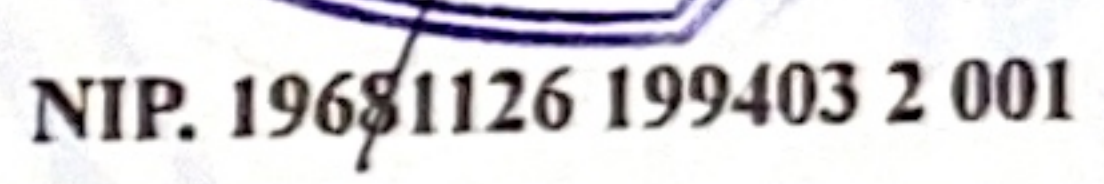

2

# NIP. 19851124 2021211 003

# **RANCANG BANGUN** *DATA CENTER VALIDATE EQUIPMENT* **BERBASIS MERN DAN SCRUMBAN PADA SURABAYA NETWORK BUILDING PT. XL AXIATA**

Dimas Mirza Alifansa<sup>1</sup>, Cyntia Prisya Andhyni<sup>2</sup>, Firman Perdana<sup>3</sup>

Sistem Informasi, Fakultas Ilmu Komputer, Universitas Pembangunan Nasional "Veteran" Jawa Timur 1,2,3

#### **ABSTRAK**

<span id="page-2-0"></span>Surabaya Network Building (SNB) PT. XL Axiata merupakan gedung data center yang berisi ribuan perangkat untuk menyimpan dan menyalurkan data serta tempat penulis melaksanakan Praktek Kerja Lapangan (PKL). Salah satu kegiatan PKL yang penulis lakukan di SNB adalah validasi data perangkat yang merupakan kegiatan input data perangkat yang ada pada SNB melalui kertas kemudian dimasukkan pada file microsoft excel. Kegiatan tersebut dilakukan secara manual dan proses penyaluran data juga dilakukan secara manual. Untuk mengotomatisasi kegiatan tersebut penulis melakukan rancang bangun Data Center Validation Equipment (DVE) yang merupakan website sistem informasi data perangkat berbasis MySQL Express.js, React.js, dan Node.js (MERN). DVE ini memiliki fungsi untuk memasukkan, memodifikasi, dan menampilkan data perangkat sebagai bentuk digitalisasi kegiatan validasi data perangkat yang penulis lakukan sebelumnya. Dalam proses pembuatannya penulis membaginya dalam 4 tahapan yaitu planning, analysis, design, dan implementation dengan kurun waktu pembuatan kurang lebih 3 minggu. Dengan menggunakan DVE kegiatan validasi data perangkat lebih efisien dan efektif dikarenakan proses input yang digital dan penyaluran data secara otomatis berbasis website yang dapat diakses dimanapun dan kapanpun.

*Kata Kunci: Rancang Bangun, Website, Sistem Informasi, MERN*

#### **KATA PENGANTAR**

<span id="page-3-0"></span>Segala puji bagi Allah SWT yang telah memberikan limpahan nikmat dan karunianya, sehingga kami dapat menyelesaikan laporan magang atau praktek kerja lapangan (PKL) dengan lancar. Penyusunan laporan dengan judul "RANCANG BANGUNG WEBSITE SISTEM INFORMASI DATA PERANGKAT BERBASIS MERN DAN SCRUMBAN PADA SURABAYA NETWORK BUILDING PT. XL AXIATA" ini dilakukan untuk memenuhi kelengkapan syarat menyelesaikan Program Studi Strata Satu di Universitas Pembangunan Nasional "Veteran" Jawa Timur. Pelaksanaan Praktek Kerja Lapangan ini dilaksanakan dalam waktu satu bulan di kantor Surabaya Network Building PT. XL Axiata yang berlokasi di Jalan Kali Rungkut No. 15A Surabaya. Dalam proses penyusunan laporan ini tentu tak lepas dari bantuan, arahan, masukan, serta bimbingan dari berbagai pihak. Untuk itu, kami ucapkan terima kasih kepada :

- 1. Orang tua dan keluarga yang memberikan semangat dan motivasi sehingga dapat menyelesaikan laporan magang ini dengan lancar.
- 2. Bapak Rachmad Syaifudin selaku pembimbing lapangan pada Surabaya Network Building.
- 3. Bapak Prisa Marga Kusumantara, S.Kom, M.Cs selaku dosen pembimbing praktek kerja lapangan.
- 4. Bapak Agung Brastama Putra, S.Kom, M.Kom selaku Koordinator Program Studi Sistem Informasi.
- 5. Seluruh Dosen Program Studi Sistem Informasi yang telah memberikan ilmu kepada kami.
- 6. Seluruh pegawai Surabaya Network Building yang telah memberikan ilmu kepada kami.

Demikian yang dapat kami sampaikan. Semoga laporan magang ini dapat bermanfaat dan dapat menjadi referensi yang baik bagi pembaca khususnya mahasiswa yang hendak melaksanakan mata kuliah magang baik di instansi yang sama maupun instansi yang berbeda. Terima Kasih.

Surabaya, 10 Februari 2023

#### Penulis

### **DAFTAR ISI**

<span id="page-4-0"></span>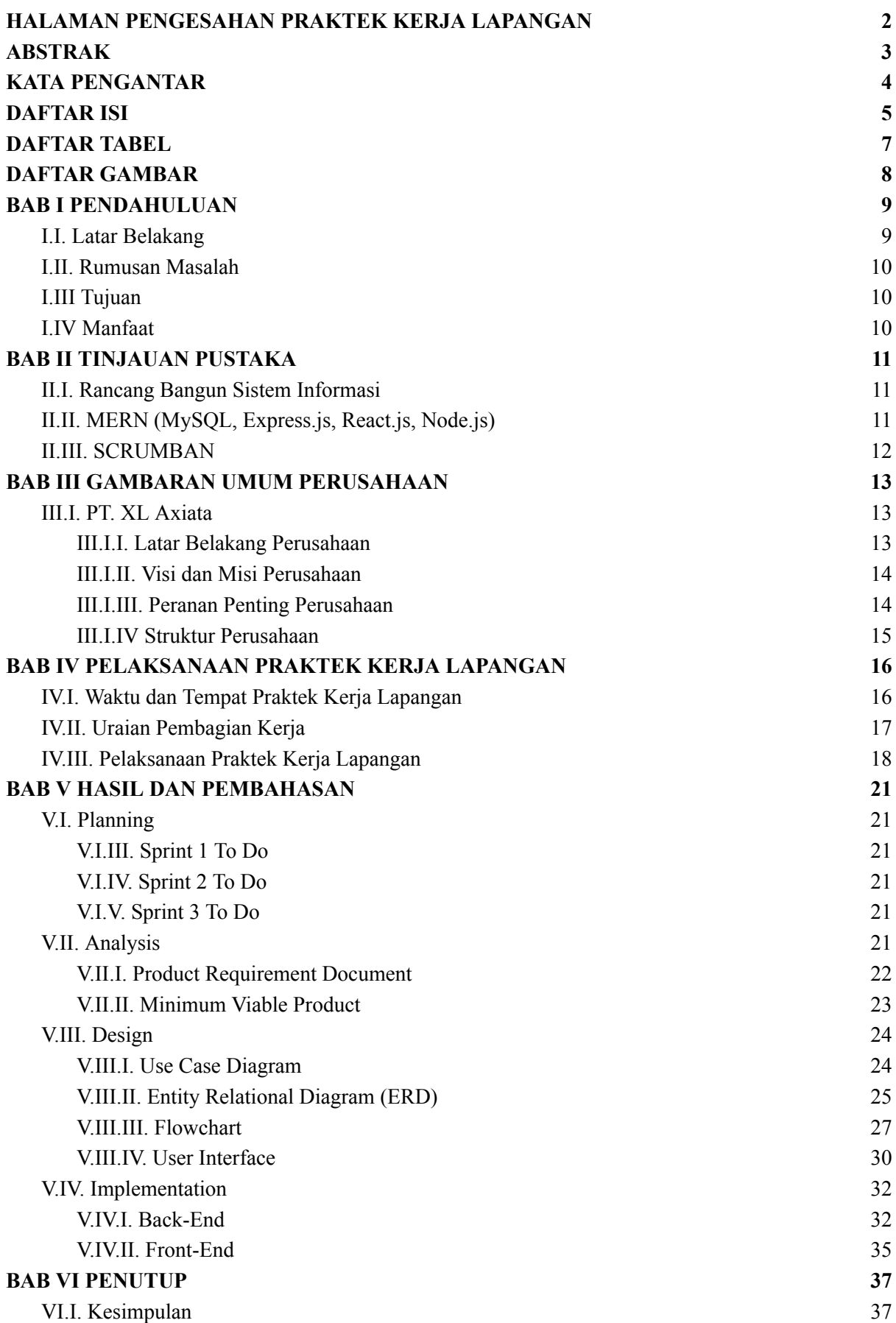

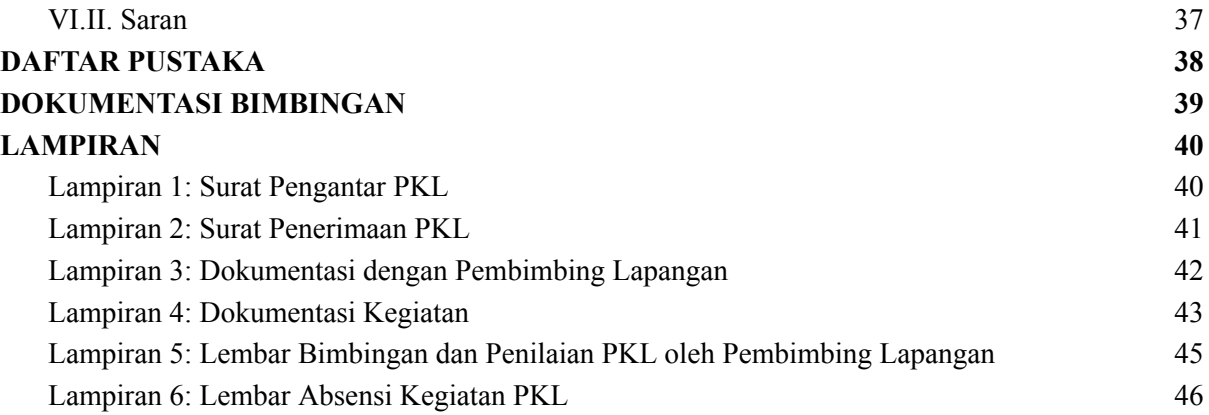

## **DAFTAR TABEL**

<span id="page-6-0"></span>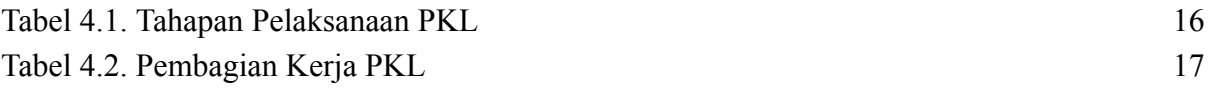

### **DAFTAR GAMBAR**

<span id="page-7-0"></span>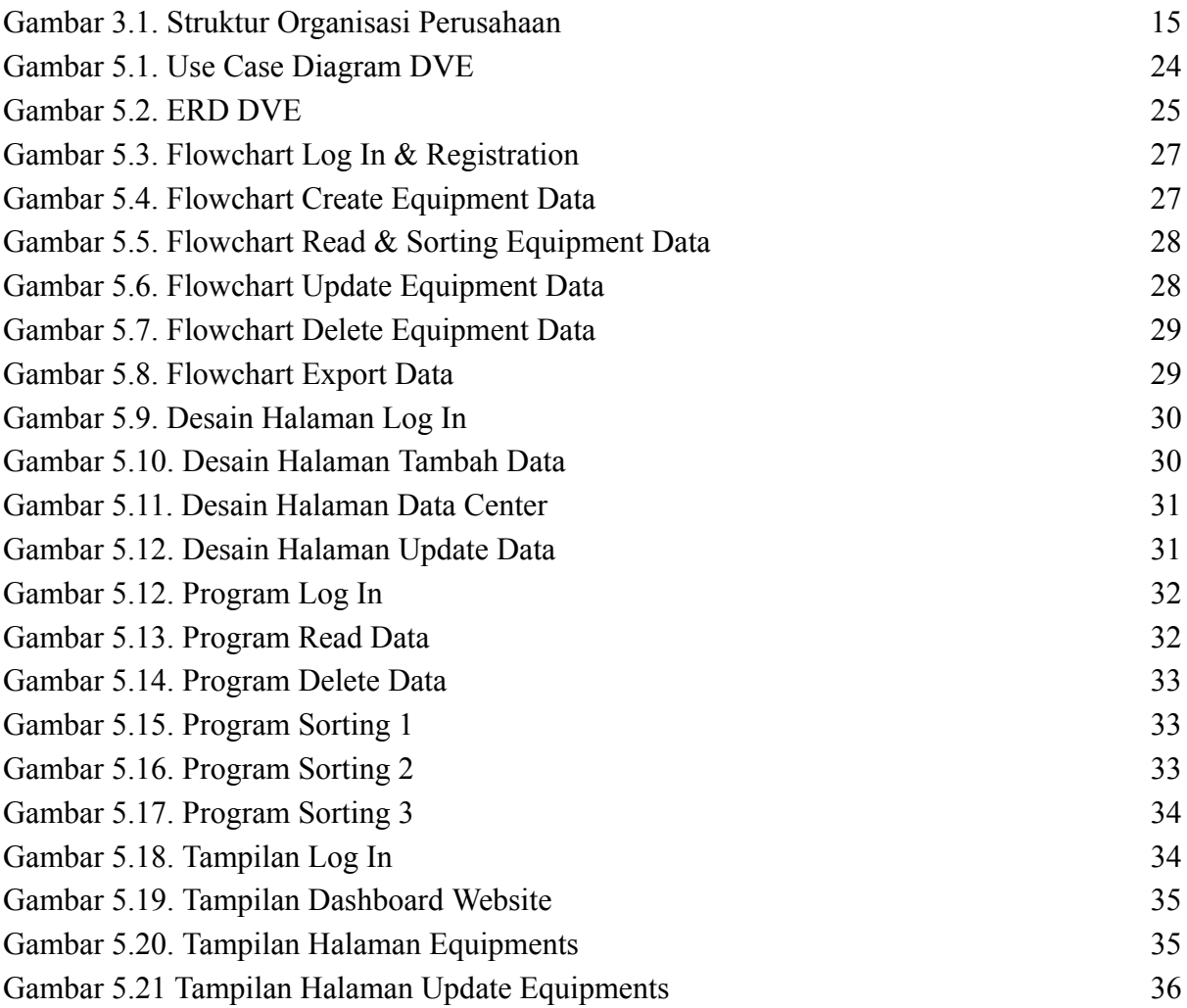